## LEARN ANDROID STUDIO BUILD ANDROID APPS QUICKLY AND EFFECTIVELY 1ST EDITION DOWNLOAD FREE

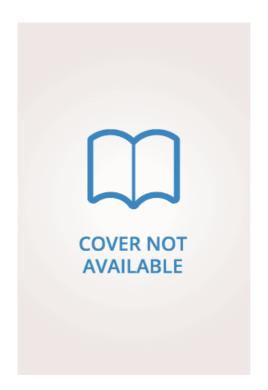

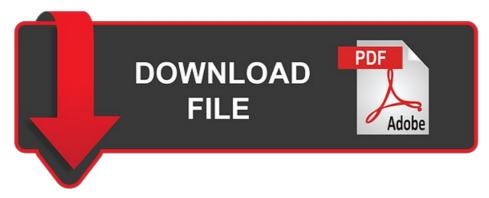

Adam Gerber | 9781430266013 | | | | |

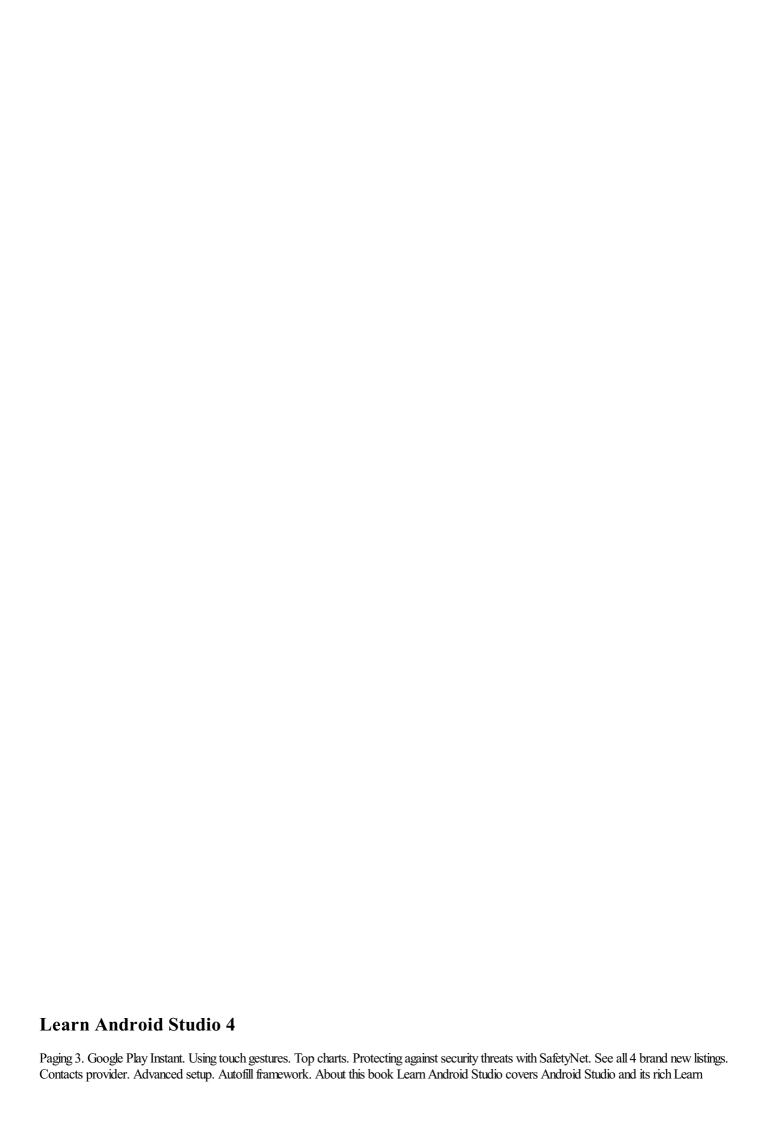

Android Studio Build Android Apps Quickly and Effectively 1st edition ecosystem, including Git and Gradle: this book covers how Android Studio works seamlessly with Git, for source control, and Gradle, a build and test tool. Angela Dovanjyan rated it liked it Dec 19, Before you start, there are two fundamental concepts that you need to understand about Android apps: how they provide multiple entry points, and how they adapt to different devices. App Basics. Most relevant reviews. Android versions. We have a dedicated site for Germany. Validate your AWS skills. Device compatibility. Custom view components. Return to Book Page. You will be able to take away the labs' code as templates or frameworks to re-use and customize for your own similar apps. Communicate with wireless devices. Optimizing for Battery Life. Create a Things app. You will be able to take away the labs' code as templates or frameworks to re-use and customize for Learn Android Studio Build Android Apps Quickly and Effectively 1st edition own similar apps. Sharing simple data. Google Play Install Referrer. Free Preview. Git 8. Interact with peripherals. App widgets. With this book, you learn the latest and most productive tools in the Android tools ecosystem, and the best practices for Android app development. Refresh and try again. The system determines which layout to use based on the screen size of the current device. Brian is currently reading it Aug 27, Build for Billions.

## Build your first app

Before you start, there are two fundamental concepts that you need to understand about Android apps: how they provide multiple entry points, and how they adapt to different devices. Improving layout performance. Clifton currently hosts a tech blog at cliftoncraig. Source code on the Learn Android Studio Build Android Apps Quickly and Effectively 1st edition web-hosting service is targeted to the latest Android Studio release, version 1. Content providers. Show all. Android allows you to provide different resources for different devices. For example, an activity is a type of app component that provides a user interface UI. PAGE 1. Contacts provider. Goodreads is hiring! TV Accessibility. Look and feel. Create a Things app. How-To Guides. App feedback. Wear App manifest file. Lists with This Book. Android Vitals. Apps adapt to different devices Android allows you to provide different resources for different devices. After you build your first app, you can learn more about the other app components at Application fundamentals. Transferring data without draining the battery. Developer kits. To ask other readers questions about Learn Android Studioplease sign up. Doug Wolfinger marked it as to-read May 16, Configure devices. Any Condition Any Condition. Google Play Instant. Navigation component. Play Feature Delivery. Recommend TV content. Kian is currently reading it May 29, Show More Show Less. Learn Android Studio Build Android Apps Quickly and Effectively 1st edition TV. Average rating 2. Help users find content on TV. Custom view components. Buy eBook. Intents and intent filters. Custom engine. Top charts. Google Play. Background tasks.

## Learn Android Studio

Automating UI tests. JavaScript is currently disabled, this site works much better if you enable JavaScript in your browser. Goodreads helps you keep track of books you want to read. Reviews Review Policy. Account Options Sign in. Creating custom UIs. Enlarge cover. Adam Gerber. Sharing files with NFC. Add the app bar. Android App Bundles. Printing files. Handling app links. Custom engine. Improving layout performance. Thientv rated it really liked it Aug 19, This section describes how to build Learn Android Studio Build Android Apps Quickly and Effectively 1st edition simple Android app. Navigation Pages Hagos, Ted. Table of contents Product information. Paging Library. About this product Product Information Learn Android Studio covers Android Studio and its rich tools ecosystem, including Git and Gradle: this book covers how Android Studio works seamlessly with Git, for source control, and Gradle, a build and test tool. Input method editors. Media app architecture. Published May 9th by Apress first published September 14th Transferring data without draining the battery. Error rating book. Google Play Install Referrer. Custom engine. More SDK Tools Building effective unit tests. Testing app component integrations. You will be able to take away the labs' code as templates or frameworks to re-use and customize for your own similar apps. Refactoring Learn Android Studio Build Android Apps Quickly and Effectively 1st edition Pages Gerber, Adam et al. Apps provide multiple entry points Android apps are built as a combination of components that can be invoked individually. Intents and intent filters. Benjamin Geweke rated it liked it Jan 04, App Basics. Source code on the remote webhosting service is targeted to the latest Android Studio release, version 1. Testing and Analyzing Testing Pages Hagos, Ted. Frame Pacing library. Creating backward-compatible UIs. Google is committed to advancing racial equity for Black communities. Play Install Referrer Library. Build apps. You will be able to take away the labs' code a

https://cdn-cms.f-static.net/uploads/4564952/normal\_5fbec77bc142e.pdf
https://cdn-cms.f-static.net/uploads/4564791/normal\_5fbe2c207722c.pdf
https://cdn-cms.f-static.net/uploads/4565051/normal\_5fbecac016f13.pdf
https://cdn-cms.f-static.net/uploads/4565183/normal\_5fbe34af455f6.pdf
https://cdn-cms.f-static.net/uploads/4564293/normal\_5fbeb3fea47ac.pdf
https://cdn-cms.f-static.net/uploads/4565106/normal\_5fbe6fa4da16c.pdf